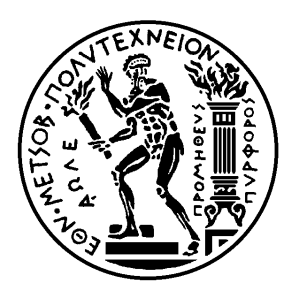

National Technical University of Athens School of Electrical and Computer Engineering Division of Computer Science

# **Implementation of MBrace for large-scale cloud computing**

## DIPLOMA PROJECT

## **KONSTANTINOS RONTOGIANNIS**

**Supervisor :** Nikolaos S. Papaspyrou Assoc. Prof. N.T.U.A

Athens, July 2015

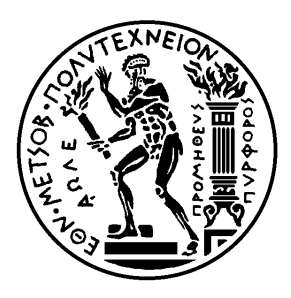

National Technical University of Athens School of Electrical and Computer Engineering Division of Computer Science

# **Implementation of MBrace for large-scale cloud computing**

## DIPLOMA PROJECT

## **KONSTANTINOS RONTOGIANNIS**

**Supervisor :** Nikolaos S. Papaspyrou Assoc. Prof. N.T.U.A

Approved by the examining committee on the July 7, 2015.

Nikolaos Papaspyrou Assoc. Prof. N.T.U.A

. . . . . . . . . . . . . . . . . . . . . . . . . . . . . . . . . . . . . . . . . . .

Kostas Kontogiannis Assoc. Prof. N.T.U.A

. . . . . . . . . . . . . . . . . . . . . . . . . . . . . . . . . . . . . . . . . . .

Don Syme Principal Researcher Microsoft Research, Cambridge

. . . . . . . . . . . . . . . . . . . . . . . . . . . . . . . . . . . . . . . . . . .

Athens, July 2015

. . . . . . . . . . . . . . . . . . . . . . . . . . . . . . . . . . . . . . . . . . .

**Konstantinos Rontogiannis** Electrical and Computer Engineer

Copyright © Konstantinos Rontogiannis, 2015. All rights reserved.

This work is copyright and may not be reproduced, stored nor distributed in whole or in part for commercial purposes. Permission is hereby granted to reproduce, store and distribute this work for non-propfit, educational and research purposes, provided that the source is acknowledged and the present copyright message is retained. Enquiries regarding use for profit should be directed to the author.

The views and conclusions contained in this document are those of the author and should not be interpreted as representing the official policies, either expressed or implied, of the National Technical University of Athens.

## **Abstract**

The purpose of this diploma dissertation is on one hand the description of MBrace; a programming model for performing large scale distributed computations, and on the other hand the implementation of MBrace on the Microsoft Azure cloud computing platform.

In the era of big data and cloud computing, the need for efficient and effective orchestration of distributed computations becomes a necessity. Cloud computing providers make it easy for someone to get access to computational resources needed.

Programming large scale distributed systems is a remarkably difficult task, that requires the management and orchestration of multiple concurrent processes, software and hardware failures, scalability and elasticity.

In this diploma dissertation we describe MBrace; a programming model for large scale cloud computing. Based on the F# programming language and the .NET framework stack, MBrace provides a declarative, expressive and rich model for creating and composing distributed computations. This pattern is also known as cloud workflows, or cloud monad. Finally, we have implemented this model on top of the Microsoft Azure platform, providing MBrace.Azure: a distributed execution runtime for cloud computations.

## **Key words**

distributed programming, cloud computing, big data, F#, cloud monad, microsoft azure

## **Acknowledgements**

I would like to thank my professor, Nikolaos Papaspyrou, for everything he taught me throughout my studies. Furthermore, I would like to thank Nikos Palladinos and Eirik Tsarpalis for our collaboration during the development of MBrace. I would also like to thank my family and friends for their support during my studies.

> Konstantinos Rontogiannis, Athens, July 7, 2015

This thesis is also available as Technical Report CSD-SW-TR-3-15, National Technical University of Athens, School of Electrical and Computer Engineering, Department of Computer Science, Software Engineering Laboratory, July 2015.

URL: http://www.softlab.ntua.gr/techrep/

FTP: ftp://ftp.softlab.ntua.gr/pub/techrep/

# **Contents**

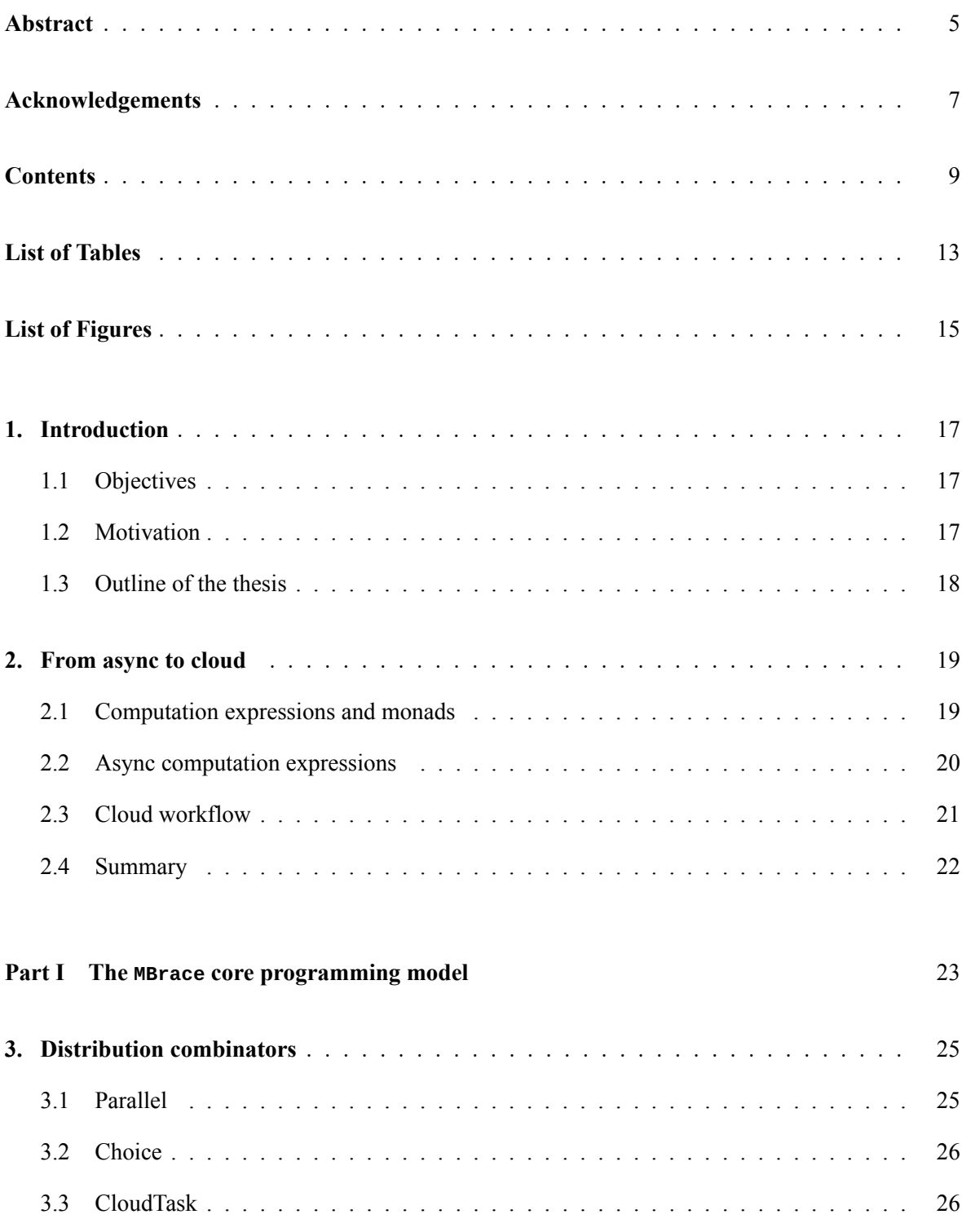

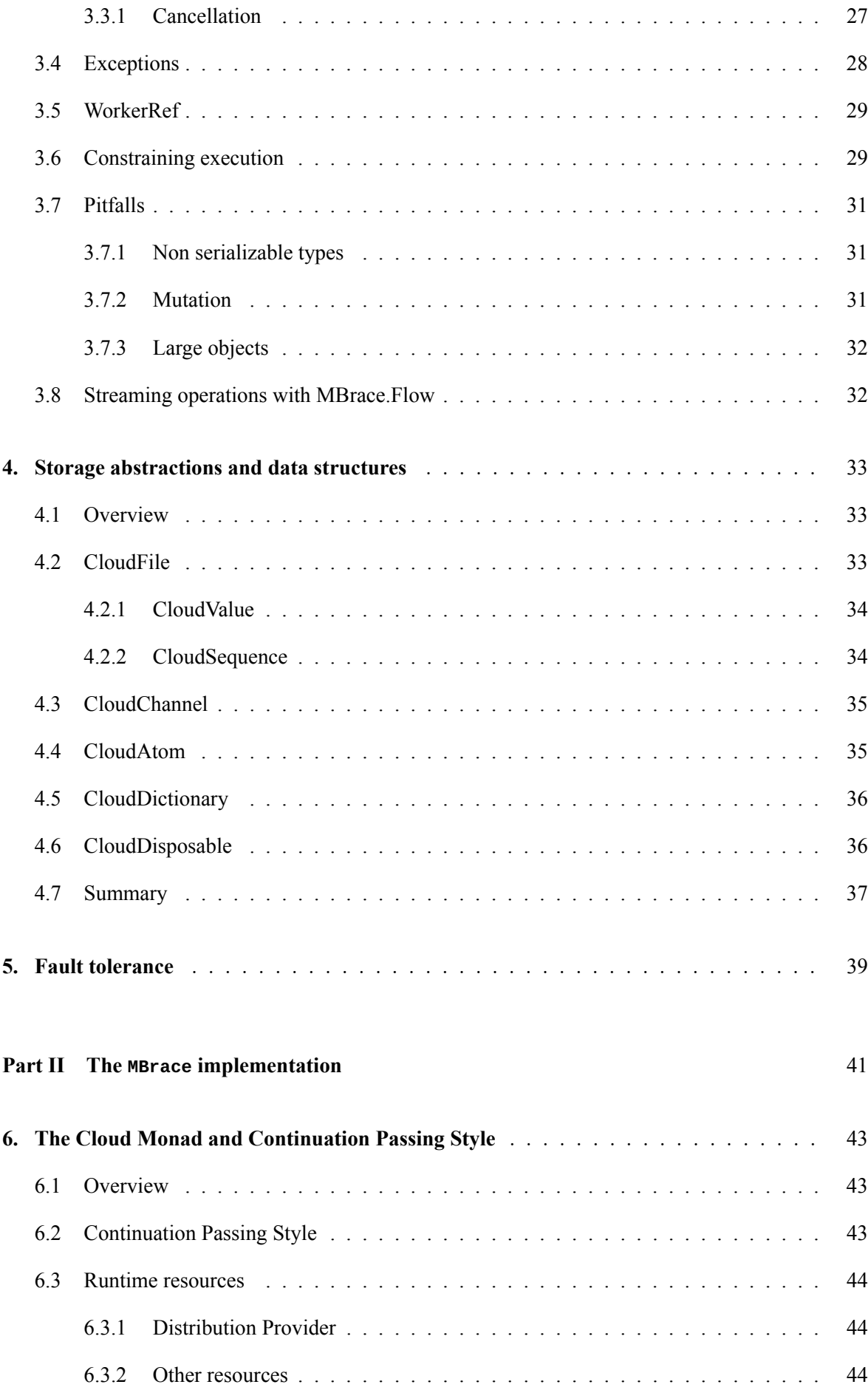

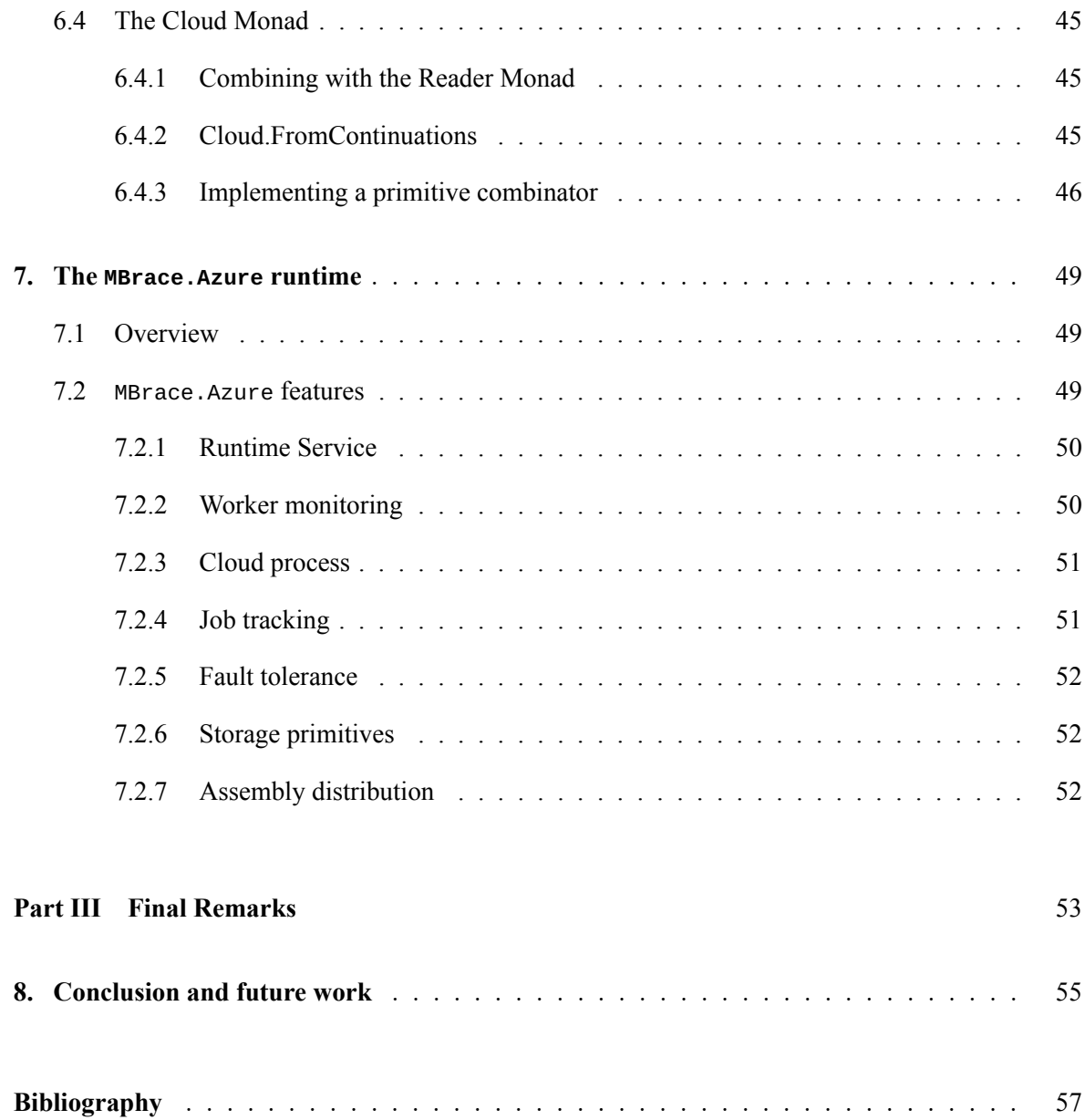

# **List of Tables**

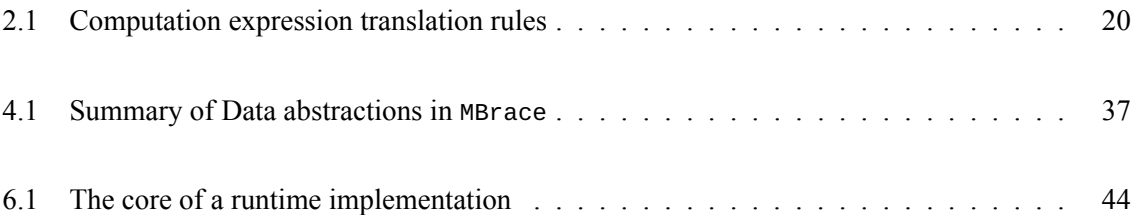

# <span id="page-14-0"></span>**List of Figures**

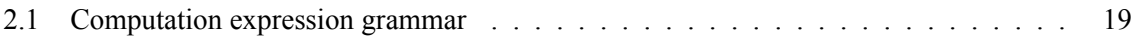

## <span id="page-16-0"></span>**Chapter 1**

## **Introduction**

## **1.1 Objectives**

<span id="page-16-1"></span>This thesis aims at providing a description of the MBrace programming model and framework for performing large scale distributed computations. It also aims at implementing a runtime that fully supports all of the MBrace abstractions, build on top of the Microsoft Azure cloud computing platform.

## **1.2 Motivation**

<span id="page-16-2"></span>We live in the era of big data and cloud computing. A huge amount of data is stored and collected on data centers and a massive amount of information can be extracted from web services, social networks, etc. In addition to that, it's easier than ever to get access to large computational power, at low cost and even for a small amount of time, offered by a plethora of cloud computing providers like Microsoft Azure, Amazon, etc.

Programming these large scale systems can be a notoriously difficult task, as programmers need to take into account not only the algorithm sophistication or complexity, but also the management and orchestration of concurrent processes, scalability, elasticity and fault tolerance (in either software or hardware failures). That effort also includes the overhead of having to pick up each cloud vendor's specific software stack.

Several programming models have be proposed and developed over the years, with *Map-Reduce* [Dean08] being the most popular paradigm. One of the most successful Map-Reduce frameworks is the open source *Hadoop* [hado] implementation as well as *Apache Spark* [spar], an open source engine for large scale data processing. Other implementations include the *Akka* [akka] distributed actor frame[work,](#page-56-0) and programming models like *CloudHaskell* [Epst11] and *HdpH* [Maie12].

This thesis pres[ents](#page-56-1) MBrace, a novel programming model fors[calab](#page-56-2)le cloud programming and data scripting. MBrace [mbra] is an open source effort with the goal to [provid](#page-56-3)e a simple, elegant and declarative approach to describing distributed comp[utation](#page-56-4)s in a cloud [vendor ag](#page-56-5)nostic manner. MBrace is written in the F#/.NET programming language and integrates with the F# Interactive (REPL – Read-Eval-Print-Loop) providing a powerful experience, which enables fast code prototyping in a cloud scale, job monitor[ing an](#page-56-6)d code deployment. MBrace is capable of distributing arbitrary code and offers native access to the rich collection of libraries offered with the underlying .NET framework.

At the moment MBrace consists of two basic projects:

**MBrace.Core** which contains the MBrace programming model, basic data structures and algorithms,

as well as the foundations for implementing MBrace runtimes.

**MBrace.Azure** which contains a MBrace runtime implementation, built on top of the Microsoft Azure platform.

## **1.3 Outline of the thesis**

<span id="page-17-0"></span>The rest of the thesis is organized as follows : In Chapter 2 we describe the F# async computation expressions and the transition from asynchronous parallelism to distributed parallelism using MBrace and the cloud workflow. Chapters 3 to 5 include an overview of the MBrace core programming model, [w](#page-18-0)hile chapters 6 and 7 provide an overview of the workflow execution and runtime implementation.

Chapter 3 provides and overview of the primitive operators for distribution and concurrency. In Chapter 4 we present the basic storage [an](#page-24-0)d [da](#page-38-0)ta related primitives and data structures. Chapter 5 concludes the high level [pr](#page-42-0)ogra[m](#page-48-0)ming model overview, describing the fault tolerance model used by MBrace.

The rem[ai](#page-24-0)ning chapters (6 and 7) provide a more in-depth analysis on how a cloud workflow is actua[ll](#page-32-0)y executed as well as details on the MBrace.Azure runtime implementation and f[ea](#page-38-0)tures. Finally, in Chapter 8, we reach our conclusion and present some future work and goals for MBrace and MBrace.Azure.

### <span id="page-18-0"></span>**Chapter 2**

## **From async to cloud**

Although MBrace supports any .NET language like C#, VB.NET, etc, the primary focus for MBrace is F#. F# [fsha] is a functional-first programming language originated from ML. The essential pillar of the MBrace programming model is the cloud workflow, which is implemented using a language construct called *Computation Expressions*. This chapter includes an introduction to the F# computation expressions, needed to understand how the cloud workflows work, as well as the asynchronous computati[on ex](#page-56-7)pressions from which the cloud workflows originate.

#### **2.1 Computation expressions and monads**

<span id="page-18-1"></span>In this section, we give an overview of the Computation Expressions [comp] [Syme05] construct. Computation expressions introduce a new syntactic category cexpr, used to indicate the syntax of computation expressions:

*⟨expr⟩* := *⟨cbuilder⟩* **'{'** *⟨cexpr⟩* **'}'**

The grammar for  $F#$  computation expressions is shown in figure 2.1.

```
⟨cexpr⟩ := 'do!' ⟨expr⟩
     'let!' \langle pat \rangle '=' \langle expr \rangle 'in' \langle cexpr \rangle'let' \langle pat \rangle '=' \langle expr \rangle 'in' \langle cexpr \rangle| 'return!' ⟨expr⟩
      | 'return' ⟨expr⟩
      | ⟨cexpr⟩ ';' ⟨cexpr⟩
      | 'if' ⟨expr⟩ 'then' ⟨cexpr⟩ 'else' ⟨cexpr⟩
      'match' \langle expr\rangle 'with' \langle pat\rangle '->' \langle cexpr\rangle| 'while' ⟨expr⟩ 'do' ⟨cexpr⟩
     'for' \langle pat \rangle 'in' \langle expr \rangle 'do' \langle cexpr \rangle\langleuse\langle \langleval\rangle\langle = \langle \langle expr\rangle\langle \ranglein\langle \langle expr\rangle'use!' \langle val \rangle '=' \langle expr \rangle 'in' \langle cexpr \rangle| 'try' ⟨cexpr⟩ 'with' ⟨pat⟩ '->' ⟨cexpr⟩
      | 'try' ⟨cexpr⟩ 'finally' ⟨expr⟩
      | ⟨expr⟩
```
**Figure 2.1:** Computation expression grammar

Computation expressions are just syntactic sugar to method calls. Below are some of the transforma-

tions done by the  $F#$  compiler when using computation expressions. <sup>1</sup> Defining a custom computation expression (like the cloud workflow) is straightforward by creating a cbuilder class and defining certain special methods on the class like Bind, Return, Zero, etc.

```
Expression Desugaring
                 \llbracket let binding in cexpr \rrbracket = let binding in \llbracket cexpr \rrbracket[[let! pattern = expr in cexpr]] = cbuilder.Bind(expr,(fun pattern -> [[cexpr]]))
                     \llbracketdo! expr in cexpr \rrbracket = \text{cbuiltder}.Bind(expr,(fun () -> \llbracket cexpr \rrbracket))
                              \|\mathbf{return}\ \mathsf{expr}\| = \mathit{cbuilder}\ \mathsf{Return}(\mathsf{expr})[[return! expr]] = cbuilder.ReturnFrom(expr)
      [[use pattern = expr in cexpr]] = cbuilder.Using(expr,(fun pattern -> [[cexpr]]))
    \llbracketuse! pattern = expr in cexpr \rrbracket = \textit{cbuilder.Bind(expr)}(fun value ->
                                                                       cbuilder.Using(value,
                                                                             (fun value \rightarrow [cexpr]]))\|\mathbf{if} expr then cexpr_0 else cexpr_1\| = \mathbf{if} expr then \|cexpr_0\| else \|cexpr_1\|\llbracketwhile expr do cexpr \rrbracket = \textit{cbuilder.While(}(fun () -> expr),
                                                                    cbuilder.Delay([[cexpr]]))
[\[\text{try } cexpr \text{ with pattern}_{i} \rightarrow \text{expr}_{i}]] = \text{cbuilder}. TryWith(
                                                                    cbuilder.Delay([[cexpr]]),
                                                                    (fun value ->
                                                                       match value with
                                                                       | patterni -> expri
                                                                       | exn -> reraise exn)))
             [\mathbf{try}\ cexpr\ \mathbf{finally}\ \text{expr}]\ =\ \text{cbuilt}. TryFinally(
                                                                    cbuilder.Delay([[cexpr]]),
                                                                    (fun () -> expr))
                         \llbracket cexpr_0 \text{ ; } cexpr_1 \rrbracket = \text{cbuiltder}.\text{Combine}(\llbracket cexpr_0 \rrbracket \text{ ; } \llbracket cexpr_1 \rrbracket)\llbracketother-expr ; cexpr \rrbracket = expr ; \llbracket cexpr \rrbracket\lceil \text{other-expr } \rceil = \text{expr }; cbuilder.Zero()
```
**Table 2.1:** Computation expression translation rules

Finally, computation expressions are used to provide convenient syntax for *monads*, since the Bind and Return methods correspond to the bind and return operators of the monad laws [mona].

Method Signature Bind : M<'T> \* ('T  $\rightarrow$  M<'U>)  $\rightarrow$  M<'U><br>Return : 'T  $\rightarrow$  M<'T> : 'T → M<'T>

## **2.2 Async computation expressions**

<span id="page-19-0"></span>One of the most common computation expressions used in F# are the Asynchronous Workflows [Syme11]. F# async workflows are part of the language's core library and provide an easy way to author tasks that seem sequential, but are given an asynchronous semantic interpretation, without using callbacks.

<sup>&</sup>lt;sup>1</sup> The complete list of transformations can be found in the  $F#$  specification [Syme05] and MSDN  $F#$  Com[putation](#page-56-8) Expressions [comp].

```
1 let getLengthAsync (uri : Uri) : Async<int> =
2 async {
3 let client = new System.Net.WebClient()
4 let! html = client.AsyncDownloadString(uri)
5 return html.Length
6 }
```
**Example 2.1:** F # async example

The workflow above, spawns a new task that downloads the content of a web page. This task may or may not execute in the initial thread. Once the download is complete the result is bound to variable html and the total length is returned, also as an async computation.

As one can see the Async<T> type, which represents an asynchronous computation, is the primitive type for F# async programming. All expressions of the form async{ … } are of type Async<T>. When executed, an async value will *eventually* produce a value of type T.

The F# core library also provides some basic functions for composing and executing async workflows.

```
Async.Parallel : Async<'T>[] → Async<'T[]><br>Async.RunSynchronously : Async<'T> → 'T
Async.RunSynchronously : Async<'T> → 'T<br>Async.StartImmediate : Async<unit> → unit
Async.StartImmediate<br>Async.Sleep
                                            : int → Async<unit>
...
```
**Example 2.2:** Some of the basic F# Core async functions

## **2.3 Cloud workflow**

Inspired by the asynchronous workflows, MBrace provides cloud workflows, used to specify distributed computations that can run on a cluster of workers. Similarly to async, a cloud workflow has type Cloud<T> which represents a delayed computation that can be executed by some worker and return a value of type T.

The simplest cloud workflow would be the following :

```
1 let helloWorld : Cloud<int> =
2 cloud {
3 return 42
4 \mid \qquad \}
```
#### **Example 2.3:** The MBrace hello world

Given a runtime implementation that provides a Cloud $\leq \to \tau$  function, this workflow can be evaluated :

```
1 let runtime = Runtime.GetHandle(azureConfiguration)
2 \vertlet result = runtime.Run helloWorld
3
4 \vert \text{val} result : int = 42
```
The runtime implementation (in our case MBrace.Azure) is responsible for packaging and uploading the image of the cloud computation, scheduling a new job in the available worker pool and returning the result to our client.

By using computation expressions, MBrace provides a strong foundation for expressing different kinds of algorithms and paradigms such as Map-Reduce, streaming, iterative or incremental algorithms, etc.

## **2.4 Summary**

<span id="page-21-0"></span>To sum up, we have been introduced to the computation expressions concept and especially the F# async workflows. We also transitioned from the async workflows to cloud workflows. Chapters 6 and 7 provide a more in depth view on the semantics of the cloud workflow and details on the workflow execution on Microsoft Azure.

<span id="page-22-0"></span>**Part I**

**The MBrace core programming model**

### <span id="page-24-0"></span>**Chapter 3**

## **Distribution combinators**

In this chapter we offer a description of the basic distribution combinators instructed by the MBrace programming model. MBrace provides a vast amount of primitive operations for running cloud computations in parallel, as long running tasks or in a non-deterministic way.

### <span id="page-24-1"></span>**3.1 Parallel**

Probably the most essential MBrace operator is Cloud.Parallel. This combinator can be used to execute multiple cloud workflows, in a parallel fork-join pattern. Its type signature is

Cloud.Parallel : Cloud<'T> seq *→* Cloud<'T []>

This takes a sequence of cloud computations and returns a workflow that executes them, possibly in parallel, and returns an array of all results. Although exception handling will be covered later in this chapter, we can mention that the exception handling semantics are similar to the Async.Parallel ones; the first exceptions not handled by the child computations will trigger the exception to the overall computation and cancel the others. Likewise, the first cancellation results in overall cancellation.

You can see below an example of the Cloud. Parallel combinator.

```
1 let parallelWorkflow : Cloud int \lceil \cdot \rceil =
2 cloud {
3 let compute i = cloud { return i * i }
4 let! results =
5 [1..10]
6 |> List.map compute
7 | \qquad |> Cloud.Parallel
8 return results
9 }
10
11 // Evaluate workflow
12 runtime.Run(parallelWorkflow)
13
14 val it : int [] = [|1; 4; 9; 16; 25; 36; 49; 64; 81; 100|]
```
**Example 3.1:** A simple Cloud.Parallel computation

The root computation will spawn 10 jobs across the cluster. Once the results are aggregated the parent computation continues and returns the result. Note, that the way Cloud.Parallel jobs are going to be executed (order, worker allocation, etc) is dependent to the underneath runtime implementation, in our case MBrace.Azure.

### **3.2 Choice**

Another primitive combinator offered by the MBrace.Core is Cloud.Choice. This combinator enables non-deterministic computations.

```
Cloud.Choice : Cloud<'T option> seq → Cloud<'T option>
```
This combines a collection of non-deterministic computations into one. The non-deterministic computation is encoded by the option type, where Some value declares success and None declares failure. This combinator executes its input in parallel and returns a result as soon as the first child declares success (Some value). If none of the child computations complete without success then None is returned. Triggering an exception on a child computation causes the overall computation to cancel and raise this exception.

You can see below an example of the Cloud.Choice combinator.

```
1 let findIndex (xs : 'T []) (item : 'T) : Cloud<int option> =
 2 cloud {
 3 return! xs |> Seq.mapi (fun index x \rightarrow index, x)<br>4 <br> \Rightarrow \sec x \tan x (fun (i.x) \rightarrow\begin{array}{c|c|c|c|c} \hline 4 & & & \Rightarrow & & \text{Seq.map (fun (i,x) \rightarrow)} \ \hline 5 & & & & \text{cloud } \{ \end{array}5 cloud {
 6 return if x = item then Some i else None
 7 })
 8 | Cloud.Choice
 9 }
10
11 // Evaluate workflow
12 runtime.Run(findIndex [0..100] 42)
13
14 val it : int option = Some 42
```
**Example 3.2:** Parallel search using Cloud.Choice

This example implements a naive distributed search. It creates multiple parallel jobs (one for each element of the input) that search for the index of the given element. When a job finds the element the overall computation is canceled and the index is returned.

## **3.3 CloudTask**

The third distribution operator that we are going to mention is Cloud.StartAsTask. The MBrace programming models defines the notion of cloud tasks. An ICloudTask<T> is a unit of code that can be executed independently as a child computation.

The Cloud.StartAsTask combinator returns a cloud workflow that queries the result.

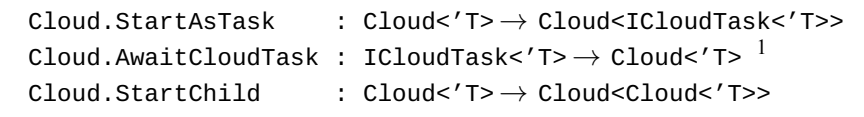

As can someone notice, ICloudTask<T> is the MBrace/cloud analo[go](#page-26-1)us to the .NET Task Parallel Library Task<T> type.

```
1 let workflow : Cloud<int * TimeSpan> =
2 cloud {
3 // Spawn a CloudTask
4 let! ctask =
5 Cloud.StartAsTask(
6 cloud {
7 do! Cloud.Sleep 20000
8 return 42
9 })
10
11 let watch = Stopwatch.StartNew()
12 // Block until ctask completes
13 let! value = ctask.AwaitResult()
14 watch.Stop()
15
16 return value, watch.Elapsed
17 }
18
19 // Evaluate workflow
20 runtime.Run workflow
21
22 val it : int * TimeSpan = (42, 00:00:22.4323827)
```
**Example 3.3:** Spawning a CloudTask

The example above demonstrates the usage of the Cloud.StartAsTask combinator. A cloud task is spawned, while the parent computation awaits for the result.

### **3.3.1 Cancellation**

<span id="page-26-0"></span>At this point it is natural to give an overview of how cancellation is materialized in MBrace. Both the Cloud.Parallel and Cloud.Choice combinators involve the notion of cancellation in their semantics. MBrace provides a cancellation mechanism, similar to .NET's, using cancellation tokens.

An ICancellationToken enables cooperative cancellation between jobs or ICloudTask<T> objects. You create a cancellation token by instantiating a ICancellationTokenSource object, which manages cancellation tokens retrieved from its CancellationTokenSource.Token property. You then pass the cancellation token to any jobs, or tasks that should receive notice of cancellation.

In contrast with .NET's cancellation tokens, those abstractions have distributed semantics: A computation in a worker (or even a client), can request cancellations for jobs, tasks, or even thread-pool

<span id="page-26-1"></span><sup>&</sup>lt;sup>1</sup> The actual return type is Local<T>,subtype of Cloud<T>. For the sake of simplicity we use Cloud<T> as a return type until Section 3.6.

work items running in another machine.

Below there is an example of wrapping the result of a computation to an option type, depending on whether the task completed in the given timespan.

```
1 let tryExecute (workflow : Cloud<'T>) (interval : int) : Cloud<'T option> =
2 cloud {
3 let! cts = Cloud.CreateCancellationTokenSource()
4 let! ctask = Cloud.StartAsTask(workflow,
5 cancellationToken = cts.Token)
6 do! Cloud.Sleep interval
7 cts.Cancel()
8
9 try
10 let! value = ctask.AwaitResult()
11 return Some value
12 with :? OperationCanceledException →<br>13 permane
              return None
14 }
15
16 let test =
17 cloud {
18 do! Cloud.Sleep 10000
19 return 42
20 }
21
22 | runtime.Run(tryExecute test 20000)
23 val it : int option = Some 42
24
25 runtime.Run(tryExecute test 5000)
26 val it : int option = None
```
**Example 3.4:** Using cancellation tokens in MBrace

## <span id="page-27-0"></span>**3.4 Exceptions**

An important feature of cloud workflows is exception handling. MBrace permits the usage of exceptions just like any other .NET/F# value. Exceptions can be raised, handled and transferred between machines.

```
1 let workflow =
2 cloud {
3 try
4 let! ctask = Cloud.StartAsTask(cloud { return 1 / 0 })
5 return! ctask.AwaitResult()
\begin{array}{c|c}\n6 & \text{with } \text{ex} \rightarrow \\
7 & \text{do} & C\n\end{array}7 do! Cloud.Log ex.StackTrace
8 return! Cloud.Raise(ex)
 9 }
10
```

```
11 runtime.Run(workflow)
12
13 System.DivideByZeroException: Attempted to divide by zero.
14 at FSI_0022.workflow@30-28.Invoke(Unit unitVar)
15 at MBrace.Core.Builders.Delay@287-1.Invoke(ExecutionContext ctx, Unit t)
16 in C:\workspace\MBrace.Core\src\MBrace.Core\Continuation\Builders.
                fs:line 287
```
**Example 3.5:** Exception handling in MBrace

## <span id="page-28-0"></span>**3.5 WorkerRef**

Up to this point we have seen job execution without having to specify where each job should execute. Although a runtime implementation might provide some scheduling optimizations, there are often cases where a job should be executed in a specific worker.

MBrace introduces the concept of worker references. An IWorkerRef denotes a reference to a unique worker node in the cluster topology. All of the distribution combinators mentioned, provide overloads so that the given computations will execute in the targeted workers.

```
Cloud.Parallel : seq<Cloud<'T> * IWorkerRef> → Cloud<'T []><br>Cloud.Choice : seq<Cloud<'T option> * IWorkerRef> → Cloud
                        : seq<Cloud<'T option> * IWorkerRef> → Cloud<'T option>
Cloud.StartAsTask : Cloud<'T> * IWorkerRef → Cloud<ICloudTask<'T>>
```
The IWorkerRef abstraction provides information about the workers identity, number of processor cores, etc. In addition the MBrace.Azure implementation includes performance monitoring information like CPU/Memory/Network utilization, the number of currently executing jobs, heartbeat information, etc.

This feature:

- Enables user-level scheduler implementations where the programmer can use the information mentioned above in order to load balance the jobs.
- Enables efficient execution on heterogeneous clusters: e.g. cloud blocks can execute only in machines with graphics units and use the underlying hardware, specific services that run in particular machines, as an optimization for data processing libraries in order to allocate jobs in machines where the data is stored/cached.
- *•* Is used by the library implementations that MBrace.Core includes, in order to balance the computations according to worker processing capacities.

## <span id="page-28-1"></span>**3.6 Constraining execution**

So far we have seen that Cloud<T> is the premium type used to denote execution. Although MBrace is a framework for distributed execution, sometimes it's quite useful to constraint the execution of a code block only in-memory, suppressing any distribution effects. For this reason MBrace introduces a Local<T> type, subtype of Cloud<T>, that describes a computation with in-memory only execution.

The Local module redefines many Cloud combinators to use local parallelism semantics, as well as a local computation expression builder.

```
Local.Parallel : (computations : seq<Local<'T>>) → Local<'T []>
Local.Choice : (computations : seq<Local<'T option>>) → Local<'T option>
Cloud.AsLocal : (computation : Cloud<'T>) → Local<'T>
Cloud.OfAsync : (computation : Async<'T>) → Local<'T>
...
```
Local workflows have two important use cases:

- Managing computation granularity. Especially in recursive/divide and conquer algorithms, where spawning more jobs would actually slow down the computation, local workflows are used to force in-memory execution.
- Safely using and composing cloud workflows that handle non-serializable object or in general resources that do not make sense in a distributed context: e.g. filestreams, network connections, etc.

Consider the following example. We are using a WebClient (non-serializable, disposable) object in order to download in parallel some webpages. The downloadParallel function is declared as a local workflow and uses Cloud.Parallel in order to execute those operations in parallel. Note that the code does not type check because the type Cloud<T> returned by Parallel does not compose with the type Local<'T>, expected by the local builder:

Error: Cloud<string \* string> is not compatible with type Local<'a>.

Function downloadParallel' fixed this error by using the Local.Parallel combinator.

```
1 let downloadParallel uri1 uri2 : Local<string * string> =
2 local {
3 use webClient = new System.Net.WebClient()
4 let download uri =
5 webClient.AsyncDownloadString(uri)
6 |> Cloud.OfAsync
7
8 // Error: Cloud<string * string> is not compatible with
9 // type Local<'a>
10 let! values = Cloud.Parallel(download uri1, download uri2)
11 return values
12 }
14 let downloadParallel' uri1 uri2 : Local<string * string> =
15 local {
16 use webClient = new System.Net.WebClient()
17 let download uri =
18 | webClient.AsyncDownloadString(uri)
19 |> Cloud.OfAsync
21 let! values = Local.Parallel(download uri1, download uri2)
22 return values
```
### <span id="page-30-0"></span>**3.7 Pitfalls**

As we can see the MBrace programming model offers a very rich, expressive and easy way to declare computations that run in a distributed environment. As a result, it's fairly easy to write code that seems valid, but doesn't make sense in the context of cloud workflows, or may behave in a different way than expected.

#### <span id="page-30-1"></span>**3.7.1 Non serializable types**

This is the category that is easier to recognize and address. In case of cloud blocks returning or capturing non-serializable objects both the MBrace.Core and MBrace.Azure return a proper exception as a result.

```
1 \mid let workflow =
2 cloud {
3 return IO.File.OpenWrite "foo.txt"
4 }
5
6 runtime.Run(workflow)
7
8 Failed to execute job 'd85985885a8d4eb3802bbf2b46dfe87f' \rightarrow9 Nessos.FsPickler.NonSerializableTypeException:
10 Type 'MBrace.Azure.Runtime.Primitives.Result[System.IO.FileStream]'
11 contains non-serializable field of type 'System.IO.FileStream'.
```
**Example 3.7:** Non-serializable filesystem stream

#### <span id="page-30-2"></span>**3.7.2 Mutation**

Traditional in-memory value mutation doesn't make sense when being in a distributed environment like MBrace. Consider the following example that mutates in parallel the contents of a ref cell. In an asynchronous workflow this code would be a race condition and the result would be non-deterministic. In MBrace this workflow will always return 0. Each one of the child jobs will receive a copy of the original value, and alter that copy. The original value remains 0.

```
1 \mid let workflow : Cloud<int> =
2 cloud {
3 let cell = ref 0
4 do! [1..10]
\begin{array}{c|c|c|c|c|c} \hline 5 & & & \mbox{|> List-map (fun $\_ \to \text{cloud { cell} := !cell + 1 }$)} \\ \hline 6 & & & \mbox{|> Cloud.Parallel} \end{array}6 |> Cloud.Parallel
7 | \qquad \qquad |> Cloud.Ianore
8 return !cell
```
#### **Example 3.8:** Value mutation

### **3.7.3 Large objects**

Although MBrace can handle and serialize efficiently any value, regardless of size, it's quite common for user code to create unnecessary serialization of big values and thus slow down the computation.

Consider the following example.

```
1 let workflow =
2 cloud {
3 let largeObj = [|1..10000000|]
4 return! [1..10]
5 |> List.map (fun _ → cloud { return largeObj.Length })
                6 |> Cloud.Parallel
7 }
```
#### **Example 3.9:** Capturing large objects

All ten computations created capture the largeObj value. This results in ten serializations of the environment instead of one that the programmer might expect. Although it might be possible to optimize such cases, it is very helpful for the programmer to understand how job distribution actually happens and address this type of issues. In Section 4.2.1 we provide a user-space workaround for this common problem.

### **3.8 Streaming operations with MB[race](#page-33-0).Flow**

Although not part of the Core library, at this point it's worth mentioning MBrace.Flow. MBrace.Flow is a framework, implemented on top of the MBrace.Core primitives that provides and easy way to describe data parallel streaming computations, with caching and in-memory computation capabilities. MBrace.Flow shares many similarities with the Apache Spark engine [spar].

```
1 open MBrace.Flow
2
```

```
3 let workflow : Cloud<(string * int64) \lceil \cdot \rceil =
4 CloudFlow.OfCloudFileByLine "foobar.txt"
5 |> CloudFlow.collect(fun line → line.Split(' '))
\begin{array}{c|c} 6 & \text{\textendash} & \text{\textendash} & \text{\textendash} \begin{array}{c} \text{CloudFlow.filter}(\text{fun word} \rightarrow \text{word.Length} > 3) \\ \text{\textendash} & \text{\textendash} \end{array}|> CloudFlow.countBy id
8 |> CloudFlow.toArray
```
**Example 3.10:** A CloudFlow pipeline

MBrace.Flow handles transparently input partitioning, parallelism, workflow scheduling to workers where the data is cached, etc, all in a declarative way.

### <span id="page-32-0"></span>**Chapter 4**

## **Storage abstractions and data structures**

### <span id="page-32-1"></span>**4.1 Overview**

So far we have seen MBrace as a framework for big computations. In addition to the many combinators that enable distribution and parallelism MBrace also offers a plethora of abstractions for managing data in a global, machine-wide scope. The following sections include an overview of the basic storage primitives.

## <span id="page-32-2"></span>**4.2 CloudFile**

CloudFile constitutes the premium storage primitive offered by MBrace. A CloudFile is nothing more than a string, the path of a file, in a probably distributed but with uniform access filesystem. In other words a CloudFile is a reference to untyped binary data, either created using the MBrace APIs or existing in the above mentioned storage.

MBrace provides several methods for creating, accessing, deleting, etc, CloudFiles. Below there is a typical example of creating a CloudFile and reading it's contents back in the client.

```
1 let writeLines path (lines : string seq) : Cloud<CloudFile> =
2 cloud {
3 let writer (stream : Stream) =
4 async {
5 use sr = new IO.StreamWriter(stream)
6 for line in lines do
7 | sr.WriteLine(line)
8 }
9 return! CloudFile.Create(path, writer)
10 }
11
12 // Evaluate workflow
13 let file = runtime.Run(writeLines "temp/foobar.txt" ["Hello"; "world"])
14 val file : CloudFile = temp/foobar.txt
15
16 // Evaluate in local client rather than the cluster
17 runtime.RunLocally(CloudFile.ReadLines(file.Path))
18 val it : seq<string> = seq ["Hello"; "world"]
```
**Example 4.1:** Implementation of a CloudFile.WriteLines function

### **4.2.1 CloudValue**

<span id="page-33-0"></span>Even though cloud files are a powerful primitive, their untyped nature makes them inconvenient to use when dealing with typed data. For this reason MBrace includes a primitive called CloudValue<T>. A CloudValue is a lightweight reference (similarly to CloudFile) to typed and serialized data. Cloud-Values resemble *references* found in the *ML* family of languages. CloudValues:

- Are immutable references that can be either initialized or dereferenced.
- Provide in-memory caching capabilities
- Support any F#/. NET serializable value as a payload.
- *•* Are extremely useful in performance optimizations.
- *•* Fit nicely with iterative algorithms (like *kmeans*).

At this point, instead of giving a typical example for the CloudValue API or defining a distributed data structure, let's return to example 3.9, and update it to use a CloudValue for the large shared object.

```
1 let workflow =
2 cloud {
3 let! cvalue = CloudValue.New [|1..10000000|]
4 return! [1..10]
\begin{array}{c|c|c|c|c|c} \hline 5 & & & \mbox{\texttt{(four}} \; \to \texttt{cloud} \; \{ \\ 6 & & & \mbox{\texttt{(power)}} \; \\\hline \end{array}6 // Dereference and compute
7 let! value = cvalue.Value
8 return value.Length })
9 |> Cloud.Parallel
10 }
```
**Example 4.2:** Using a CloudValue

This way the large array is only serialized once, instead of multiple times, and a lightweight reference is send to child computations.

### **4.2.2 CloudSequence**

<span id="page-33-1"></span>While CloudValues are useful for storing small or medium sized data, using them for large collections of objects may create unnecessary memory pressure. A CloudSequence<T> is similar to a Cloud-Value, but offers on-demand fetch for a collection of values of type T, thus a smaller memory footprint.

```
1 let workflow =
2 cloud {
3 let! cseq = CloudSequence.New [|1..10000000|]
4 return! [1..10]
\begin{array}{c|c|c|c|c|c} \hline 5 & & & \mbox{\texttt{(four}} \; \to \texttt{cloud} \; \{ \\ 6 & & & \mbox{\texttt{(} \; \; \texttt{D}} \; \texttt{D}} \end{array}6 // Dereference and fetch on demand
7 let! values = cseq.ToEnumerable()
8 return Seq.length values })
```
#### **Example 4.3:** Using a CloudSequence

### <span id="page-34-0"></span>**4.3 CloudChannel**

In MBrace a CloudChannel<T> is a reference to some queue implementation. Essentially CloudChannel is a pair of an ISendPort<'T> and an IReceivePort<'T>, that can be used to send messages between cloud workflows. The semantics of a CloudChannel depend on the actual implementation with regards to multiple senders/receivers, message ordering, etc.

Below there is an example of an agent that 'ticks' every second.

```
1 let tick : Cloud<IReceivePort<int>> =
2 cloud {
3 // Both send and receive port are serializable in MBrace.Azure
4 let! send, recv = CloudChannel.New<int>()
5
6 let rec aux count = cloud {
7 do! send.Send(count)
8 do! Cloud.Sleep 1000
9 return! aux (count + 1)
10 }
11
12 // Spawn
13 do! Cloud.StartAsTask(aux 0)
14 |> Cloud.Ignore
15
16 return recv
17 }
18
19
20 let recv = runtime.Run(tick)
21 val recv : IReceivePort<int>
22
23 | runtime.RunLocally(recv.Receive())
24 val it : int = 0
25 | runtime.RunLocally(recv.Receive())
26 val it : int = 1
27 runtime.RunLocally(recv.Receive())
28 val it : int = 2
```
**Example 4.4:** Defining a 'tick' agent using CloudChannels

### <span id="page-34-1"></span>**4.4 CloudAtom**

An ICloudAtom<T> represents distributed updatable value reference. A cloud atom can be mutated (either atomically or not) and is very useful for implementing global counters, synchronisation primitives like locks, semaphores, etc.

In the example below the result is guaranteed to be 42.

```
1 let workflow =
2 cloud {
3 let! atom = CloudAtom.New(0)
4 do! [1..42]
\begin{array}{c|c|c|c|c} 5 & & & \text{ is } 1 & & \text{ is } 5 \ 6 & & & \text{ is } 6 \end{array}6 // Atomic updates
7 CloudAtom.Update(atom, fun x → x + 1))
                  8 |> Cloud.Parallel
9 | \qquad |> Cloud.Ignore
10 return! CloudAtom.Read(atom)
11 }
12
13 runtime.Run(workflow)
14 val it : int = 42
```
**Example 4.5:** Using a CloudAtom

## <span id="page-35-0"></span>**4.5 CloudDictionary**

An ICloudDictionary<'T> is a distributed key-value store abstraction. It offers similar functionality to .NET ConcurrentDictionary data structure. Below there is an example of defining a workflow that memoizes function values.

```
1 let memoizer (dictionary : ICloudDictionary<'T>) (f : 'U \rightarrow 'T) (x : 'U) = cloud {
           2 cloud {
3 let key = x.ToString()
4 let! value = dictionary.TryFind(key)
5 match value with
6 | Some v → return v
\begin{array}{c|c}\n7 & & & \text{None} \rightarrow \\
8 & & & \text{let}\n\end{array}let value = f x9 do! dictionary.Add(key, value)
10 return value
11 }
```
#### **Example 4.6:** Implementing function memoization

## **4.6 CloudDisposable**

All of the primitives mentioned above use space in the storage back-end used by the runtime. MBrace provides a way of deallocating this space by implementing the ICloudDisposable interface.

```
type ICloudDisposable =
    abstract Dispose : unit → Local<unit>
```
### **Example 4.7:** ICloudDisposable

This concept is similar to the IDisposable interface available in .NET. The MBrace cloud builder offers functionality for using scoped disposable resources, similar to the use and using keywords in F# and C#.

In the example below the CloudValue will be disposed at the end of it's scope regardless of exceptions, etc.

```
1 let workflow =
2 cloud {
3 use! cvalue = CloudValue.New 42
4
5 failwith "boom!"
6
7 // cvalue is out of scope, dispose
8 return ()
9 }
```
#### **Example 4.8:** ICloudDisposable

### **4.7 Summary**

Bellow you can see a summary of all the data abstractions offered by MBrace/MBrace.Azure and their basic properties.

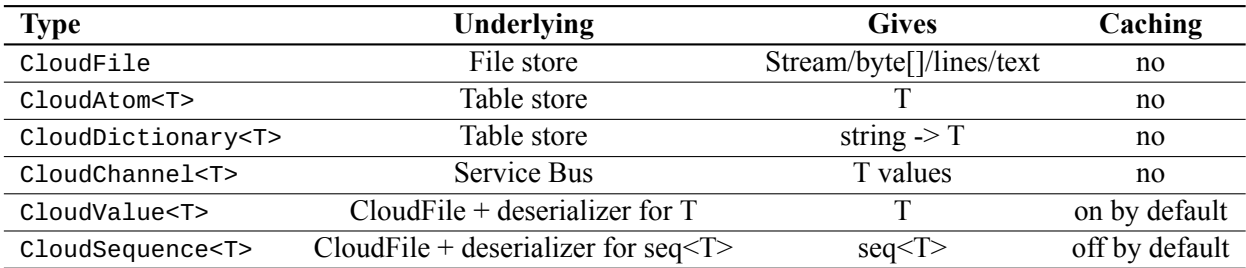

**Table 4.1:** Summary of Data abstractions in MBrace

## <span id="page-38-0"></span>**Chapter 5**

## **Fault tolerance**

This chapter covers the fault tolerance model instructed by MBrace and implemented in MBrace.Azure. By using the term *fault tolerance* we are referring to either hardware failure or unrecoverable runtime failure that causes user workflows to not complete with success. Note that user level exceptions are not considered as abnormal behavior (i.e. faults) and are handled the way described in section 3.4.

MBrace offers a way of defining a fault recovery policy, that after a number of attempts will either fail or retry after a given delay.

```
type FaultPolicy = { Policy : int \rightarrow exn \rightarrow TimeSpan option }
Cloud.FaultPolicy : Local<FaultPolicy>
Cloud.WithFaultPolicy : FaultPolicy → Cloud<'T>
\rightarrow Cloud<'T>
Cloud.StartAsTask
(Cloud<'T>
* FaultPolicy)
→ Cloud<T
                              : (Cloud<'T> * FaultPolicy) → Cloud<ICloudTask<'T>>
```
**Example 5.1:** Fault tolerance in MBrace

The high-level strategy within a workflow is:

- Define your retry strategy and policy.
- *•* Try the operation that could result in a transient fault.
- If transient fault occurs, invoke the retry policy.
- If all retries fail, catch a final exception.

An interesting observation is that, although a fault policy can be set for any workflow, fault tolerance is closely related to the underlying runtime implementation. This means that a fault policy is a property of the runtime's scheduling unit i.e. a job (see Chapters 6 and 7 for more information). As a result setting a fault policy only takes effect when the given workflow introduces distribution.

<span id="page-40-0"></span>**Part II**

**The MBrace implementation**

### <span id="page-42-0"></span>**Chapter 6**

## **The Cloud Monad and Continuation Passing Style**

### **6.1 Overview**

<span id="page-42-1"></span>The two remaining chapters provide an in-depth view of the cloud workflow execution. This chapter's goals are :

- Make the reader familiar to the Cloud < $\tau$  internals and representation.
- Describes the cloud monad/builder interaction with the underlying runtime.
- *•* Define what is considered as a *job* in MBrace.Azure.
- Give an overview of how a core operator like Cloud. Parallel is implemented.

Although giving such overview seems like exposing the user to implementation details, it is fundamental for having a correct understanding of the workflow semantics and execution.

### **6.2 Continuation Passing Style**

<span id="page-42-2"></span>In chapter 2 we presented the computation expression builder translation rules (table 2.1). By performing a CPS transformation on cloud expressions we can view a Cloud<T> as continuation based distributed computation. At this point it is useful to define a Continuation<T> type that represents the Cloud[<T](#page-18-0)> continuations:

```
type Continuation<'T> = {
    SCont : 'T → unit
    ECont : exn → unit
    CCont : OperationCancelledException → unit
}
```
#### **Example 6.1:** Cloud<T> continuations

A cloud expression becomes a function that accepts three continuations: a success continuation scont, an exception continuation econt and a cancellation continuation ccont. When evaluating a Continuation<T> *exactly one* of the continuations should be called.

But how can someone implement a primitive combinator like Cloud.Parallel using those three continuations? It is implied that the three continuations have access to some sort of runtime handle, responsible for enqueueing jobs, access to storage, logging, etc. The next section describes the functionality provided by this handle.

### **6.3 Runtime resources**

<span id="page-43-0"></span>Creating meaningful combinators presupposes accessing runtime resources. This section gives a short description of those resources.

#### **6.3.1 Distribution Provider**

Probably the most important interface needed for a MBrace runtime implementation is the IDistributionProvider. This type should be the starting and core point of any runtime and provides the needed functionality for implementing combinators described in chapters 3 and 5.

| <b>IDistributionProvider</b>      |                                                                                                    |
|-----------------------------------|----------------------------------------------------------------------------------------------------|
| ScheduleParallel                  | enqueue given workflows as a Parallel                                                                |
| ScheduleChoice                    | enqueue given workflows as a Choice                                                                  |
| <b>ScheduleStartAsTask</b>        | enqueue given workflow as a CloudTask                                                                |
| FaultPolicy<br>WithFaultPolicy    | get current FaultPolicy<br>switch FaultPolicy                                                        |
| WithForcedLocalParallelismSetting | <i>switch between</i> cloud <i>and</i> local                                                         |
|                                   | other functionality like logging,<br>creating cancellation tokens,<br>executing local workflows, etc |

**Table 6.1:** The core of a runtime implementation

#### **6.3.2 Other resources**

Other resources provided by a runtime to a computation include, but are not limited to:

- Storage access mechanisms. In particular implementations of CloudFile, CloudAtom, Cloud-Channel and CloudDictionary factories.
- In-memory/local filesystem caches, etc.
- Access to a job execution pool.
- *•* Primitives used for distributed coordination, like counters, etc.
- *•* Worker specific data.
- *•* Custom, user-specified resources.

At this point let's define the aggregation of the above mentioned resources as an ExecutionContext.

|  | <b>type</b> ExecutionContext = $\{$ |                           |
|--|-------------------------------------|---------------------------|
|  | Token                               | : ICloudCancellationToken |
|  | Runtime                             | : IDistributionProvider   |
|  | JobQueue                            | : JobQueue                |
|  | CloudFileProvider                   | : CloudFileProvider       |
|  | $\cdots$                            |                           |
|  | CounterFactory                      | : CounterFactory          |
|  | $\cdots$                            |                           |
|  | CustomResources                     | : seq <obj></obj>         |
|  |                                     |                           |
|  |                                     |                           |

**Example 6.2:** Workflow's execution context

### <span id="page-44-0"></span>**6.4 The Cloud Monad**

One could argue that the Continuation<T> type is adequate for representing a cloud workflow. Implementing any non-trivial operator shows the need to use the ExecutionContext in order to interact with the runtime. This context could be threaded from the current computation to it's continuations.

While this is fine in a local/in-memory environment, the fact that Continuation<T> is serialized and send across machines, as well as the fact that the ExecutionContext holds non-serializable and worker specific resources makes this representation insufficient.

#### <span id="page-44-1"></span>**6.4.1 Combining with the Reader Monad**

The Reader Monad offers a great way of passing state and reading values from a shared environment. By using the ExecutionContext as the machine-local environment and changing the Continuation<T> type so that the context is passed as an argument we get:

```
type Continuation<'T> = {
    SCont : ExecutionContext → 'T → unit
    ECont : ExecutionContext → exn → unit
    CCont : ExecutionContext → OperationCancelledException → unit
}
```
#### **Example 6.3:** The updated Cloud < $\tau$  > continuations

Now Continuation<T> becomes an entity that can be serialized and distributed across machines. Executing Continuation< $T$ > in a worker is done by supplying the non-distributable local ExecutionContext to the workflow's continuations.

As a conclusion: the *cloud monad* offered by MBrace forms a continuation over reader monad.

#### <span id="page-44-2"></span>**6.4.2 Cloud.FromContinuations**

Given that knowledge, at this point we introduce two of the most important core combinators:

```
Cloud.FromContinuations<'T> :
    (ExecutionContext → Continuation<'T> → unit) → Cloud<'T>
Cloud.GetResource<'T>
```
#### **Example 6.4:** cloud/cc

Using the functions above, one can either access the monad's resources, or construct a new computation from a triple of continuations.

Finally, from the Cloud.FromContinuations type signature we can derive the Cloud<T>definition:

**type** Cloud<'T> = ExecutionContext *→* Continuation<'T> *→* unit

```
Example 6.5: The Cloud <\tau > signature
```
#### **6.4.3 Implementing a primitive combinator**

<span id="page-45-0"></span>Implementing a combinator like Cloud.Parallel in MBrace.Azure is a straightforward procedure. After defining a set of useful distributed coordination primitives like counters, result aggregators, as well as a job execution pool, all that remains to be done is provide an implementation that constructs continuations with the expected semantics (described in 3.1) and enqueues them in the runtime job pool.

```
1 let scheduleParallel(computations : seq<#Cloud<'T>>) : Cloud<'T []> =
 2 Cloud.FromContinuations(
 \begin{array}{c|c} 3 & \text{fun (ctx : ExecutionContext) (cont : Continuation='T []>)} \rightarrow \text{1} & \text{1} & \text{1} & \text{1} & \text{2} & \text{2} \end{array}let n = computations. Length
 5
 6 // aggregate and call cont.SCont when all complete
 7 let sconts = mkSuccessConts n cont
 8
 9 // call cont.ECont on first exception
10 let econts = mkErrorConts n cont
11
12 // call cont.Ccont on first cancellation
13 let cconts = mkCancelConts n cont
14
15 let (jobs : Job []) = pack(sconts, econts, cconts) // serialize, etc
16 ctx.JobQueue.Enqueue(jobs)
17 )
18
19 let parallel (computations : seq<#Cloud<'T>>) : Cloud<'T []> = cloud {
20 let! runtime = Cloud.GetResource<IDistributionProvider> ()
21 let workflow = runtime.ScheduleParallel computations
22 return workflow
23 | }
```
**Example 6.6:** ScheduleParallel and Cloud.Parallel

At this point it becomes clear what is considered as a *job* in MBrace.Azure. *A Job is the minimum a unit of work that can be executed by the distributed runtime.* Usually a job carries its parent continuations and as a result code that is not logically/visually part of the child computation is executed in child jobs.

## <span id="page-48-0"></span>**Chapter 7**

## **The MBrace.Azure runtime**

## **7.1 Overview**

<span id="page-48-1"></span>For a runtime implementation we chose the Microsoft Azure platform. With MBrace written in  $F#/NET$ and rich Azure tooling available in IDEs like Visual Studio, Azure was an obvious choice that a large amount of the .NET community is familiar with. Azure Service Bus [serv] and Storage [stor] are the backbone of MBrace.Azure.

- **Service Bus** is a cloud-based messaging system for connecting distri[buted](#page-56-9) applications. [Serv](#page-56-10)ice Bus is used by our runtime in order to implement a job execution pool. A Service Bus Queue is used to hold the set of pending computations.
- **Azure Storage** provides the capability to store large amounts of binary data in Azure Blobs, as well as structured NoSQL based records with Azure Tables. Blob storage is used by our runtime as a backing store for large serialized entities (continuations, etc), and Table storage is used to implement runtime primitives like counters, runtime state like worker records and logs.

Both Service Bus and Storage are designed with scalability and fault tolerance and elasticity in mind, and our runtime incorporates those features.

In order to create MBrace.Azure clusters an Azure account is required. After creating an account the only thing required is acquiring a service bus and storage connection string. Both of these connection strings are the only configuration needed for MBrace.Azure and can be used to create clients or worker nodes.

| 1              | $let$ azureConfiguration =                                    |
|----------------|---------------------------------------------------------------|
|                | { Configuration.Default with                                  |
| $\mathfrak{Z}$ | StorageConnectionString = myStorageConnectionString           |
| 4              | $ServiceBusConnectionString = myServiceBusConnectionString$ } |
| 5              | $let$ runtime = Runtime.GetHandle(azureConfiguration)         |

**Example 7.1:** Creating a client

### **7.2 MBrace.Azure features**

<span id="page-48-2"></span>The following sections provide an overview of the features implemented by MBrace.Azure. Our runtime provides both worker implementations and a client that can be used for interaction with the runtime. MBrace.Azure fully implements the MBrace.Core requirements and offers a rich set of APIs on top of that.

#### <span id="page-49-0"></span>**7.2.1 Runtime Service**

MBrace.Azure offers a runtime Service that can be used to spawn a worker node. The worker node is an entity responsible for dequeueing and executing jobs from the global job pool. Note that, in contrast with other implementations like Apache Hadoop, in our runtime all runtime node are workers i.e. there are no nodes dedicated on scheduling, holding runtime state, etc. All of the runtime state is stored in Azure Service Bus and Storage, that guarantee its persistence.

MBrace.Azure provides two samples using the runtime service:

- An Azure Worker Role template used to create multiple virtual machines in Microsoft Azure, that runs our service. Note that we are referring to Platform As A Service (PaaS) VMs, where the user doesn't need to maintain the infrastructure.
- A standalone executable that can be used for local testing i.e. without the need to deploy virtual machines.

#### <span id="page-49-1"></span>**7.2.2 Worker monitoring**

Our implementation also offers monitoring of the worker nodes. Periodically each node sends information about cpu, memory, network utilization, the number of jobs currently executing, as well as heartbeats. Nodes fail to give heartbeats in a given interval are considered by the runtime dead and are not used by the runtime until they are recycled.

```
1 \midruntime.GetWorkers() |> Seq.head
2 val it : WorkerRef =
3 MBrace.Azure.WorkerRef {Id = "3d1dd41c72814386a569de644dbb7d11";
4 | Hostname = "RD00156D3A3723";
5 Status = Running;
6 Version = "0.6.9.0";
7 | ActiveJobs = 4;
8 MaxJobCount = 16;
9 | CPU = 37.97297287;
10 | Memory = 2756.0;
11 TotalMemory = 6111.0;
12 NetworkUp = 3.726053238;
13 NetworkDown = 8.563692093;
14 HeartbeatTime = 21/06/2015 15:21:32 +00:00;
15 InitializationTime = 21/06/2015 15:20:55 +00:00;
16 ProcessId = 4012;
17 ProcessName = "mbrace.azureworker";
18 ProcessorCount = 8;
19 | AutoUpdate = false;
20 Fault = null;
21 ConfigurationId = MBrace.Azure.ConfigurationId; }
```
### <span id="page-50-0"></span>**7.2.3 Cloud process**

MBrace.Azure allows the execution of cloud workflows as 'processes'. A process is a wrapper of the workflow's root job and contains useful information about the execution time, current status, number of jobs spawned, etc.

```
1 let ps = runtime.CreateProcess(cloud { return 42 })
2 \mid val it : Process<int> =
3 MBrace.Azure.Client.Process'1[System.Int32]
4 {Id = "03656ac893674b629ec77c36106384cc";
5 Status = Running;
6 ActiveJobs = 1;
7 CompletedJobs = 0;
8 \mid TotalJobs = 1;
9 Completed = false;
10 ExecutionTime = 00:00:00.9161719;
11 InitializationTime = 21/06/2015 18:46:13 +03:00;
12 CancellationTokenSource = dfbb549d5461480c96f66fa305e408a2;
13 Name = "";
14 Type = System. Int32; }
15
16 ps.AwaitResult() // 42
```
### <span id="page-50-1"></span>**7.2.4 Job tracking**

In addiction, the runtime provides detailed information regarding job execution in the cluster like: execution times, number of retries, serialized job size, current status, assigned worker, etc. Below there is a view of the job tree for some process with nested parallelism.

```
01aa02a...355 Root 5.06 KiB Completed 00:00:10.1961841
├───55eee12...025 Parallel (0,4) 9.55 KiB Completed 00:00:06.1362068
   -3738d33...0de Parallel (1,4) 9.55 KiB Completed 00:00:08.6851059
| ├───0fb1bd3...121 Parallel (0,1) 13.26 KiB Completed 00:00:10.1691793
| ├───b3f32e0...794 Parallel (1,1) 13.26 KiB Completed 00:00:06.1571005
   ├───e5708e1...31b Parallel (2,4) 9.56 KiB Completed 00:00:09.6100630
| ├───f56160b...c3c Parallel (0,2) 13.26 KiB Completed 00:00:07.1040602
| ├───ca6d137...137 Parallel (1,2) 13.26 KiB Completed 00:00:10.6542046
| ├───5df170d...686 Parallel (2,2) 13.26 KiB Completed 00:00:05.6180358
   -5159dae...ea0 Parallel (3,4) 9.56 KiB Completed 00:00:09.5770645
| ├───f7b1871...9e1 Parallel (0,3) 13.26 KiB Completed 00:00:07.1542197
| ├───128c691...c8c Parallel (1,3) 13.26 KiB Completed 00:00:22.0414365
| ├───5cab915...ef5 Parallel (2,3) 13.26 KiB Completed 00:00:06.8551199
| ├───a4cba07...dc7 Parallel (3,3) 13.26 KiB Completed 00:00:07.1122064
   -a562d87...503 Parallel (4,4) 9.57 KiB Completed 00:00:05.9571426
| ├───072c78e...4c8 Parallel (0,4) 13.26 KiB Completed 00:00:05.9480752
| ├───a78944c...38b Parallel (1,4) 13.26 KiB Completed 00:00:06.4501444
| ├───8c93cd9...196 Parallel (2,4) 13.26 KiB Completed 00:00:06.9761758
| ├───4a57daf...6ba Parallel (3,4) 13.26 KiB Completed 00:00:07.5290255
| ├───8ccfa0d...59e Parallel (4,4) 13.26 KiB Completed 00:00:10.4790779
```
#### **7.2.5 Fault tolerance**

<span id="page-51-0"></span>The runtime implements the required fault tolerance semantics for job execution (see chapter 5) using the lease/lock mechanism offered by Service Bus. Consider the following code that crashes one of the worker nodes. Running the code with a NoRetry fault policy causes a FaultException as a result.

```
1 let ps =
2 | runtime.CreateProcess(
3 | 1...4]4 |> List.map (fun i → cloud { return i <> 2 || exit 1 })
           5 |> Cloud.Parallel
6 \mid, faultPolicy = FaultPolicy.NoRetry)
7
8 \vert ps.AwaitResult()9
10 MBrace.Core.FaultException:
11 Fault exception when running job '071b96a23264423890cb6577184c6fa6', faultCount
       '1'
12 at Cloud.Parallel(seq<Cloud<Boolean» computations)
13 - End of stack trace from previous location where exception was thrown -
14 Stopped due to error
```
### **7.2.6 Storage primitives**

MBrace.Azure provides implementations for all of the storage primitives of chapter 4:

- *• CloudFiles* are implemented as Azure Blobs.
- *• CloudAtoms, CloudDictionaries* are implemented on top of the Azure Table st[or](#page-32-0)age.
- *• CloudChannels* are implemented using Service Bus queues.

#### **7.2.7 Assembly distribution**

<span id="page-51-1"></span>At this point it is worth mentioning that the runtime supports transmission of either static or dynamic assemblies (e.g. assemblies created in the F# REPL) between clients and workers.MBrace.Azure makes use of the *Vagabond* library which enables such scenarios. This way our implementation delivers a smooth programming experience with rapid prototyping and easy code deployment from a REPL.

**Part III**

**Final Remarks**

## <span id="page-54-0"></span>**Chapter 8**

## **Conclusion and future work**

So, to conclude, we presented the design and programming model of MBrace. MBrace offers a rich and elegant approach for describing distributed cloud computations and implementing algorithms without the need to manage the 'low level 'details that appear in a distributed environment.

In addition, we implement a runtime for MBrace on top of the Microsoft Azure stack. MBrace.Azure aims to support all concepts described in MBrace.Core. Although MBrace.Azure is still a young project, we believe that our current implementation is on a stable enough level, with many useful features, that someone can download and start using. Also having a active community that uses MBrace would help us find bugs and also help us prioritize on runtime features.

Our first goal is to keep up with the core library and stabilize our APIs and features once MBrace.Core reaches its *1.0* release milestone.

With MBrace.Azure being the first distributed runtime for MBrace, we acquired a lot of knowledge on how a real distributed runtime is implemented. The goal is to provide any abstractions extracted from our runtime as a generic library, part of MBrace.Core, for creating runtime systems for MBrace.

Both MBrace and MBrace.Azure are open source projects. After accomplishing the above mentioned goal of providing common foundations for runtime implementations, we intent to write a technical runtime overview that will make it easier for someone to contribute to our project.

Finally, we hope that our implementation helps MBrace become a solid choice for anyone who wants to perform distributed computations in the .NET ecosystem.

## **Bibliography**

- [akka] "Akka framework", URL http://akka.io/.
- [comp] "Computation Expressions (F#)", URL https://msdn.microsoft.com/en-us/ library/dd233182.aspx. MSDN.
- <span id="page-56-3"></span>[Dean08] Jeffrey Dean and Sanjay [Ghemawat, "MapR](http://akka.io/)educe: simplified data processing on large clusters", *Communications of the ACM*, vol. 51, [no. 1, pp. 107–113, 2008.](https://msdn.microsoft.com/en-us/library/dd233182.aspx)
- <span id="page-56-0"></span>[Epst11] [Jeff Epstein, Andrew P Bl](https://msdn.microsoft.com/en-us/library/dd233182.aspx)ack and Simon Peyton-Jones, "Towards Haskell in the cloud", in *ACM SIGPLAN Notices*, vol. 46, pp. 118–129, ACM, 2011.
- <span id="page-56-4"></span>[fsha] "The F# Software Foundation", URL http://fsharp.org/.
- [hado] "Apache Hadoop", URL https://hadoop.apache.org/.
- <span id="page-56-7"></span><span id="page-56-1"></span>[Maie12] Patrick Maier and Phil Trinder, "Im[plementing a high-level](http://fsharp.org/) distributed-memory parallel Haskell in Haskell", in *Implementation and Application of Functional Languages*, pp. 35–50, Springer, 2012.
- <span id="page-56-5"></span>[mbra] "MBrace big data framework and related projects", URL https://github.com/ mbraceproject/.
- <span id="page-56-6"></span>[mona] "Monad laws", URL https://wiki.haskell.org/Monad laws.
- [serv] ["Azure Service](https://github.com/mbraceproject/) Bus", URL http://azure.microsoft.[com/en-us/services/](https://github.com/mbraceproject/) service-bus/.
- <span id="page-56-9"></span>[spar] "Apache Spark", URL [https://spark.apache.org/](https://wiki.haskell.org/Monad_laws).
- [stor] ["Azure Storage](http://azure.microsoft.com/en-us/services/service-bus/)", URL http://azu[re.microsoft.com/en-us/services/storage/](http://azure.microsoft.com/en-us/services/service-bus/).
- <span id="page-56-10"></span><span id="page-56-2"></span>[Syme05] Don Syme, Luke Hob[an, Tao Liu, Dmitry Lomov, Jam](https://spark.apache.org/)es Margetson, Brian McNamara, Joe Pamer, Penny Orwick, Daniel Quirk, Chris Smith et al., "The F# 3.0 Language Specification", URL ht[tp://fsharp.org/specs/language-spec/3.0/FSharpSpec-](http://azure.microsoft.com/en-us/services/storage/)3. 0-final.pdf, 2005.
- <span id="page-56-8"></span>[Syme11] Don Syme, Tomas Petricek and Dmitry Lomov, "The F# asynchronous programming model", in *Practica[l Aspects of Declarative Languages](http://fsharp.org/specs/language-spec/3.0/FSharpSpec-3.0-final.pdf)*, pp. 175–189, Springer, 2011.